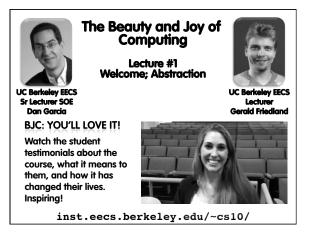

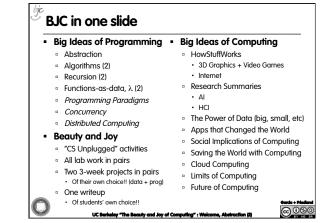

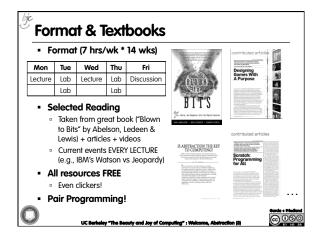

| Week at a glance |                                                  |                          |                              |                           |                          |                                            |                           |                                                 |                                                     |
|------------------|--------------------------------------------------|--------------------------|------------------------------|---------------------------|--------------------------|--------------------------------------------|---------------------------|-------------------------------------------------|-----------------------------------------------------|
| Weekly Schedule  |                                                  |                          |                              |                           |                          |                                            |                           |                                                 |                                                     |
| Hour             | Mo                                               | inday                    | Tuesday                      | Wed                       | nesday                   | Thursday                                   |                           | Friday                                          |                                                     |
| 7:00am           |                                                  |                          | Lab Section I                |                           |                          | Lab Section I                              |                           |                                                 |                                                     |
| 8:00am           |                                                  |                          | (Zach)<br>200 Sutantija Dal  |                           |                          | (Zach)<br>200 Sutardia Dai                 |                           |                                                 | Discussion Section A<br>(Zach)<br>310 Soda Hall     |
| 9:00am           |                                                  |                          | Lab Section A                |                           | sction 8                 | Lab Section A                              | Lab Section 8             |                                                 |                                                     |
| 10.00am          |                                                  |                          | (Zach)<br>200 Sutardja Daj   |                           | lax)<br>tardja Dai       | (Zach)<br>200 Sutardja Dai                 | (Max)<br>200 Sutardja Dai |                                                 | Discussion Section 8<br>(lan)<br>310 Soda Hall      |
| 11:00am          |                                                  |                          | Lab Section C                | Lab Se                    | ction D                  | Lab Section C                              | Lab Section D             |                                                 | Discussion Section C<br>(Michael)<br>310 Seda Hall  |
| 12:00pm          |                                                  |                          | (lan)<br>200 Sutardja Daj    |                           | hael)<br>tardja Dai      | (ian)<br>200 Sutardja Dai                  | (jon)<br>200 Sutardja Dai | Discussion Section C<br>(Max)<br>310 Socia Hall | Discussion Section E<br>(Zach)<br>320 Soda Hall     |
| 1:00pm           | Lecture<br>Li Ka Shing 245                       |                          | Lab Section E                | Lec<br>Li Ka S            | ture<br>hing 245         | Lab Section E                              |                           | 210.2004.040                                    | Discussion Section E<br>(Jon)<br>310 Soda Hall      |
| 2:00pm           |                                                  |                          | (Peter)<br>200 Sutantija Daj |                           |                          | (Peter)<br>200 Sutardja Daj                |                           | Discussion Section H<br>(lon)<br>310 Soda Hall  | Discussion Section I<br>(Peter)<br>320 Soda Hall    |
| 3:00pm           | Lab Section K<br>(Michael)<br>200. Sutardja, Dal |                          | Lab Section G                |                           | ection K                 | Lab Section G<br>(Max)<br>200 Sutardja Dai |                           | Discussion Section J<br>(Max)<br>310 Socia Hall |                                                     |
| 4:00pm           |                                                  |                          | (Max)<br>200 Sutardja Da)    |                           | on)<br>tardja Dai        |                                            |                           |                                                 | Discussion Section I<br>(Samir)<br>310 Soda Hall    |
| 5:00pm           | Lab Section I                                    |                          |                              |                           | ection I                 | Lab Section H<br>(Samir)                   |                           |                                                 | Discussion Section N<br>(Michael)<br>310 Socia Hall |
| 6:00pm           | 200 Su                                           | tardja Dai               | 200 Sutardja Dal             | 200 Sutardia Dai          |                          | 200 Sutardia Dai                           |                           |                                                 |                                                     |
| 7:00pm           | Lab Section L<br>(Michael)                       |                          |                              | Lab Section L<br>(Michae) |                          |                                            |                           |                                                 |                                                     |
| 8:00pm           | 330.5oda                                         | Lab Section M<br>(Peter) |                              | 271 Soda                  | Lab Section M<br>(Peter) |                                            |                           |                                                 |                                                     |
| 9.00pm           |                                                  | 273 Soda                 |                              |                           | 273 Soda                 |                                            |                           |                                                 |                                                     |

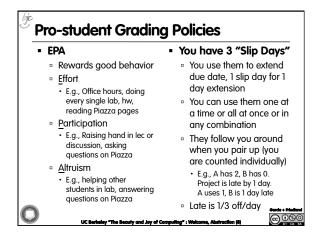

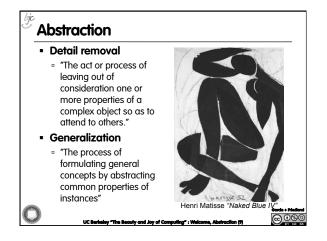

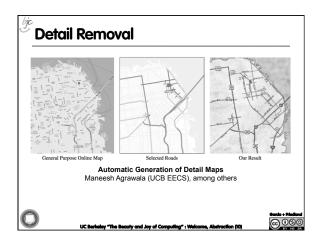

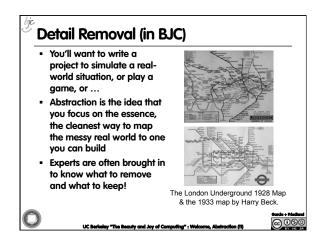

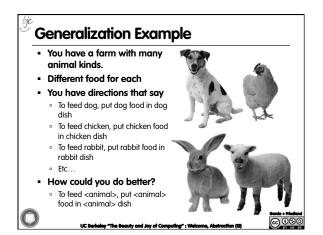

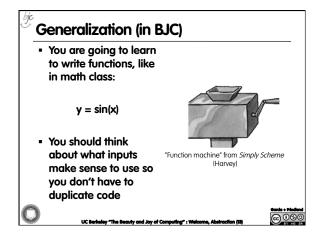

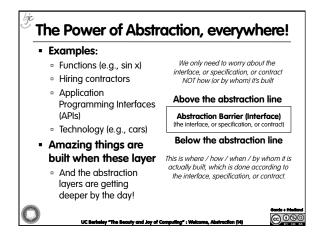

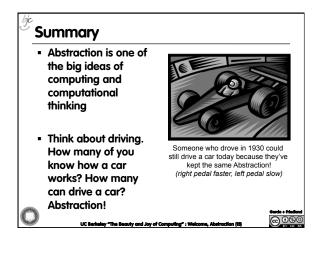